## File system, files, and \*tab

#### **File system**

- **files**
- **directories**
- volumes, file systems
- **n** mounting points
- local versus networked file systems

### /etc/fstab

- **Specifies** what is to be mounted where and how
	- **follow** fs spec: describes block special device for remote filesystem to be mounted
	- **f** file: describes the mount point
	- **form** fs vfstype: describes the type of file system
	- **f** fs mntops: describes the mount options associated with the filesystem

### /etc/fstab

cont.

- **f** finity fixed by the *dump* command
- fs\_passno: used by *fsck* to determine the order in which checks are done at boot time. Root file systems should be specified as 1, others should be 2. Value 0 means that file system does not need to be checked

#### /etc/fstab

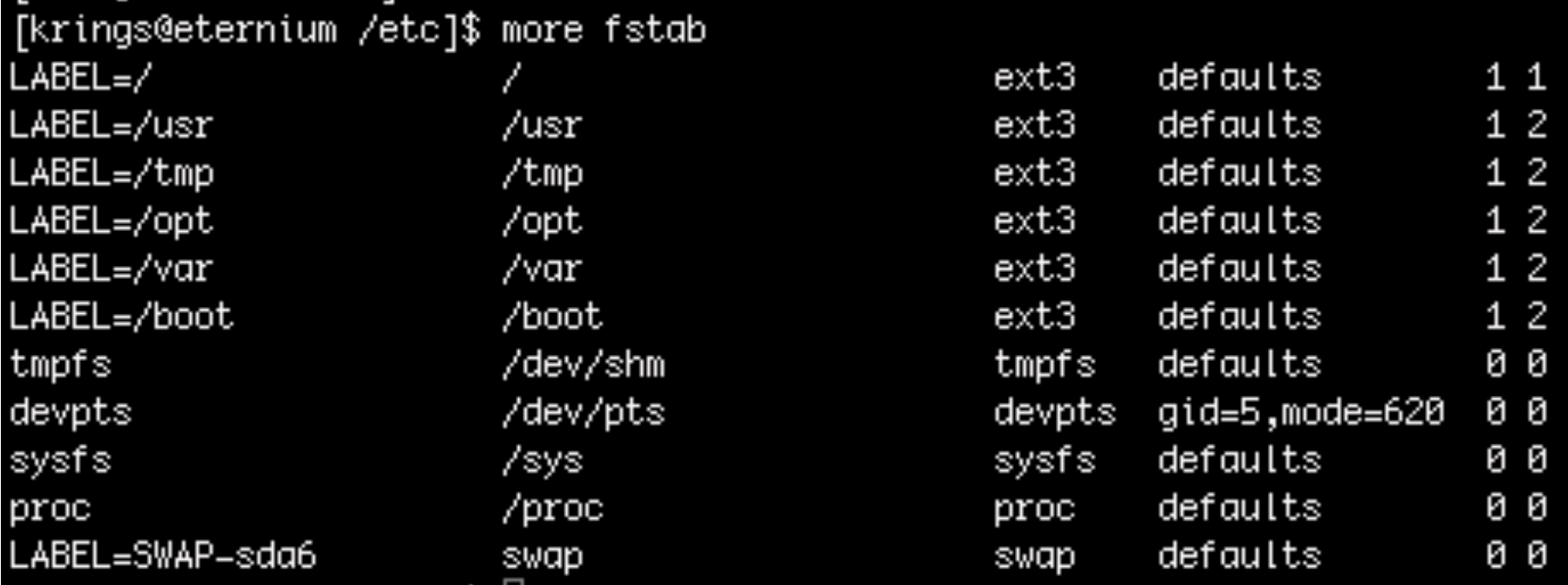

## from blocks to mounting points

**metadata** 

**u** inodes

**directories** 

superblocks

# mounting file systems

- **mounting** 
	- e.g., mount -a
- **unmounting** 
	- **nanually or during shutdown**
	- umount

### /etc/mtab

#### see what is mounted

[krings@eternium /etc]\$ more /etc/mtab /dev/sda2 / ext3 rw 0 0 proc /proc proc rw 0 0 sysfs /sys sysfs rw 0 0 devpts /dev/pts devpts rw.gid=5.mode=620 0 0 /dev/sda8 /usr ext3 rw 0 0 /dev/sda7 /tmp ext3 rw 0 0 /dev/sda5 /opt ext3 rw 0 0 /dev/sda3 /var.ext3 rw 0.0 /dev/sda1 /boot ext3 rw 0 0 tmpfs /dev/shm tmpfs rw 0 0 none /proc/sys/fs/binfmt\_misc binfmt\_misc rw 0 0 sunrpc /var/lib/nfs/rpc\_pipefs rpc\_pipefs rw 0 0 //granite.cs.uidaho.edu/jeffery /home/jeffery cifs rw.mand.nosuid.nodev 0 0 7/granite.cs.uidaho.edu/krings /home/krings cifs rw.mand.nosuid.nodev 0 0/

- Access file system (FS) over a network
	- looks like a local file system to user
	- **E** e.g. mount user FS rather than duplicating it (which would be a disaster)
- Developed by Sun Microsystems (mid 80s)
	- history for NFS: NFS, NFSv2, NFSv3, NFSv4
	- **RFC 3530 (from 2003)** 
		- take a look to see what these RFCs are like!)

- **How does this actually work?** 
	- server needs to export the system
	- client needs to mount the system
- Server: /etc/exports file
- **E** client: /etc/fstab file

Security concerns

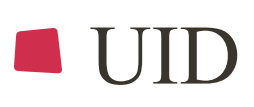

- GID
- What problems could arise?

**E** example from our raid system (what is a RAID again?)

Example of exports file from the back-end disk array:

/raid/classes 129.101.153.0/26(rw,root\_squash) 129.101.153.64/26(rw,root\_squash) 129.101.153.128/26(rw,root\_squash) 129.101.178.64/26(rw,root\_squash) /raid/scratch 129.101.153.0/26(rw,root\_squash) 129.101.153.64/26(rw,root\_squash) 129.101.153.128/26(rw,root\_squash) 129.101.178.64/26(rw,root\_squash) /raid/special 129.101.153.0/26(rw,root\_squash) 129.101.153.64/26(rw,root\_squash) 129.101.153.128/26(rw,root\_squash) 129.101.178.64/26(rw,root\_squash) /raid/web 129.101.153.0/26(rw,root\_squash) 129.101.153.64/26(rw,root\_squash) 129.101.153.128/26(rw,root\_squash) 129.101.178.64/26(rw,root\_squash)